## **Today's Topics**

#### **Last Time**

- Modelling Scopes and Visibility
- The Run Stack, the Dynamic Pointer Stack, the Display
- (LL,ON) addressing

#### **Today**

- Maintaining the Display
- Kinds of parameters and parameter passing

## **(LL,ON) Address Calculation**

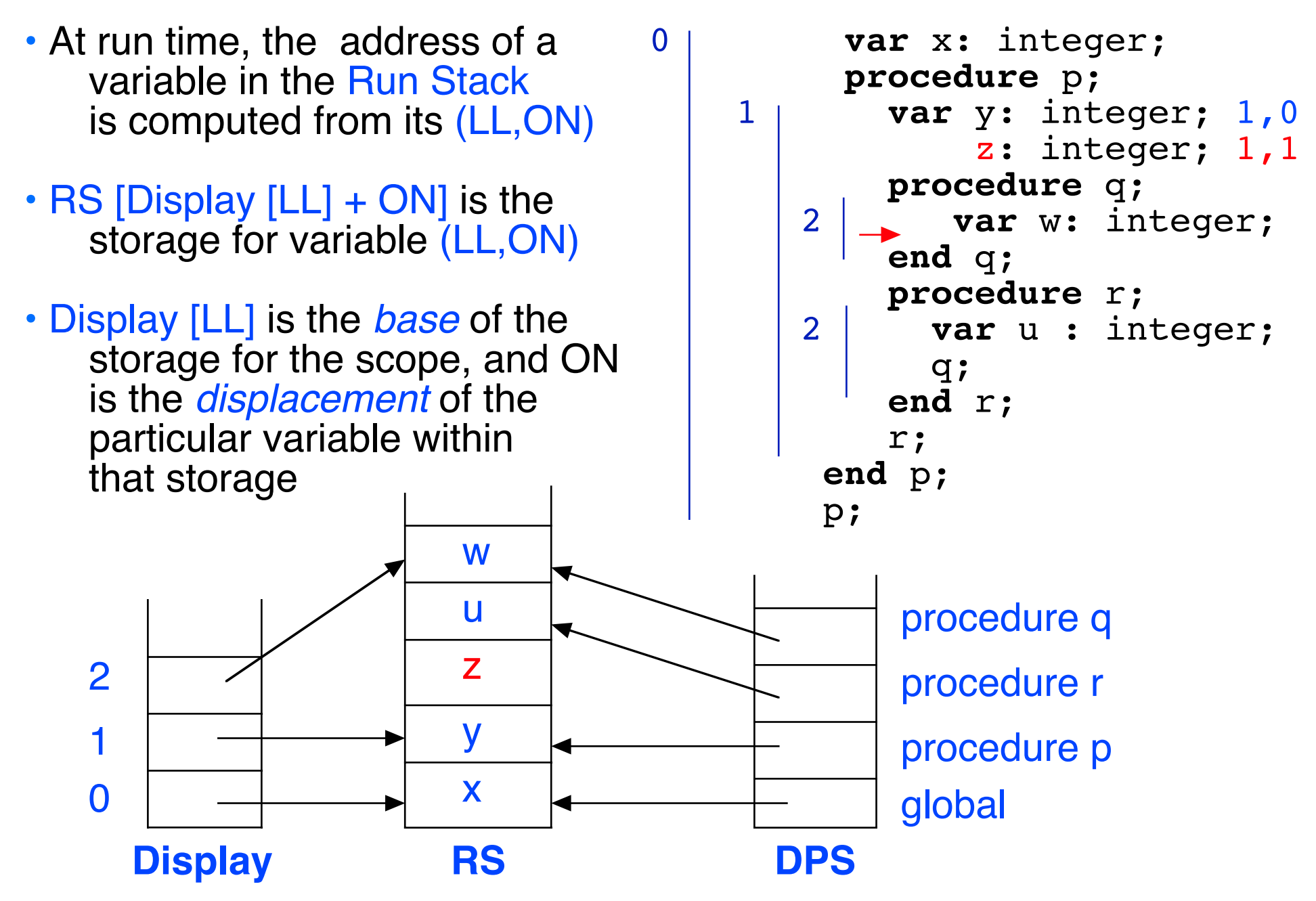

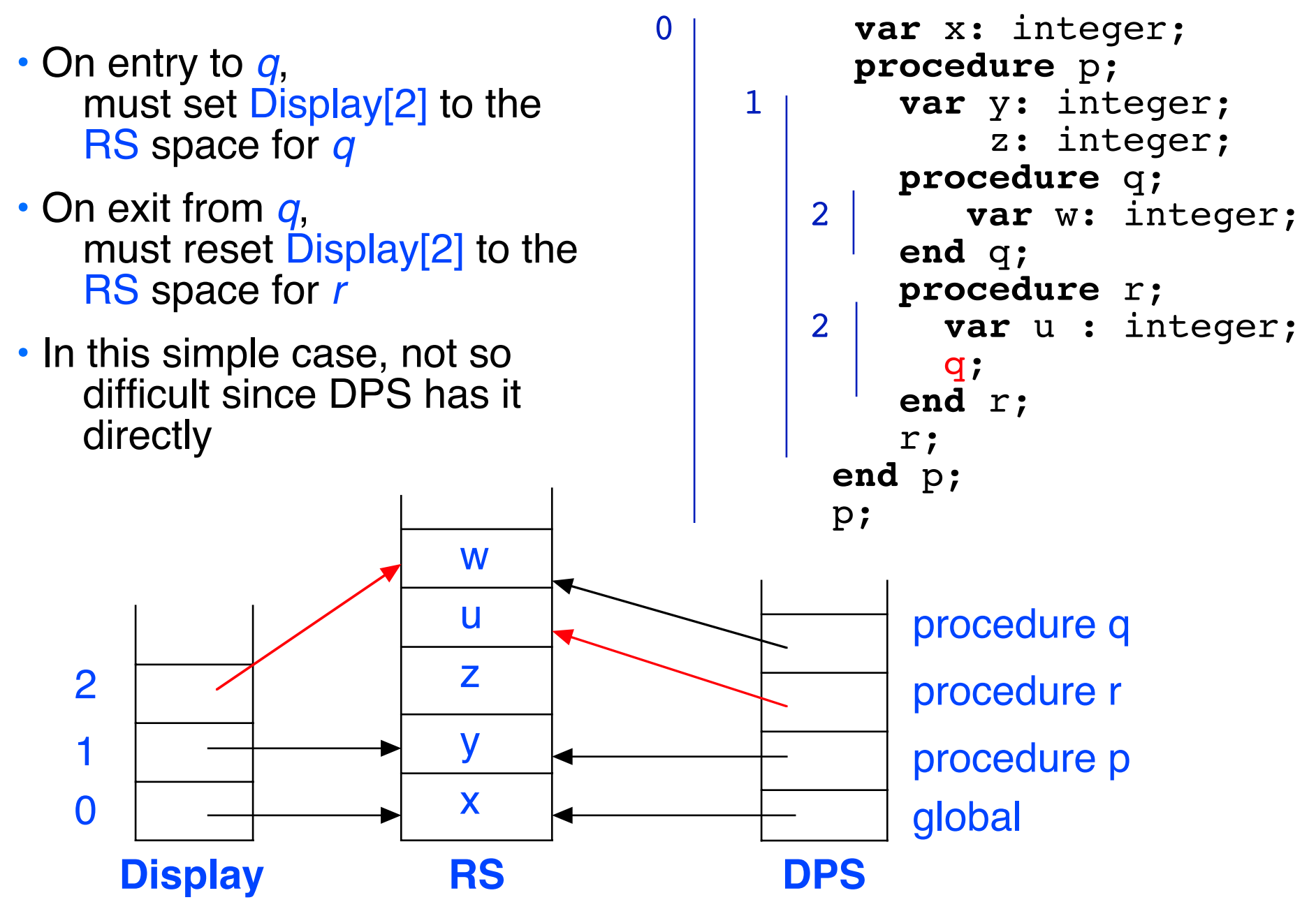

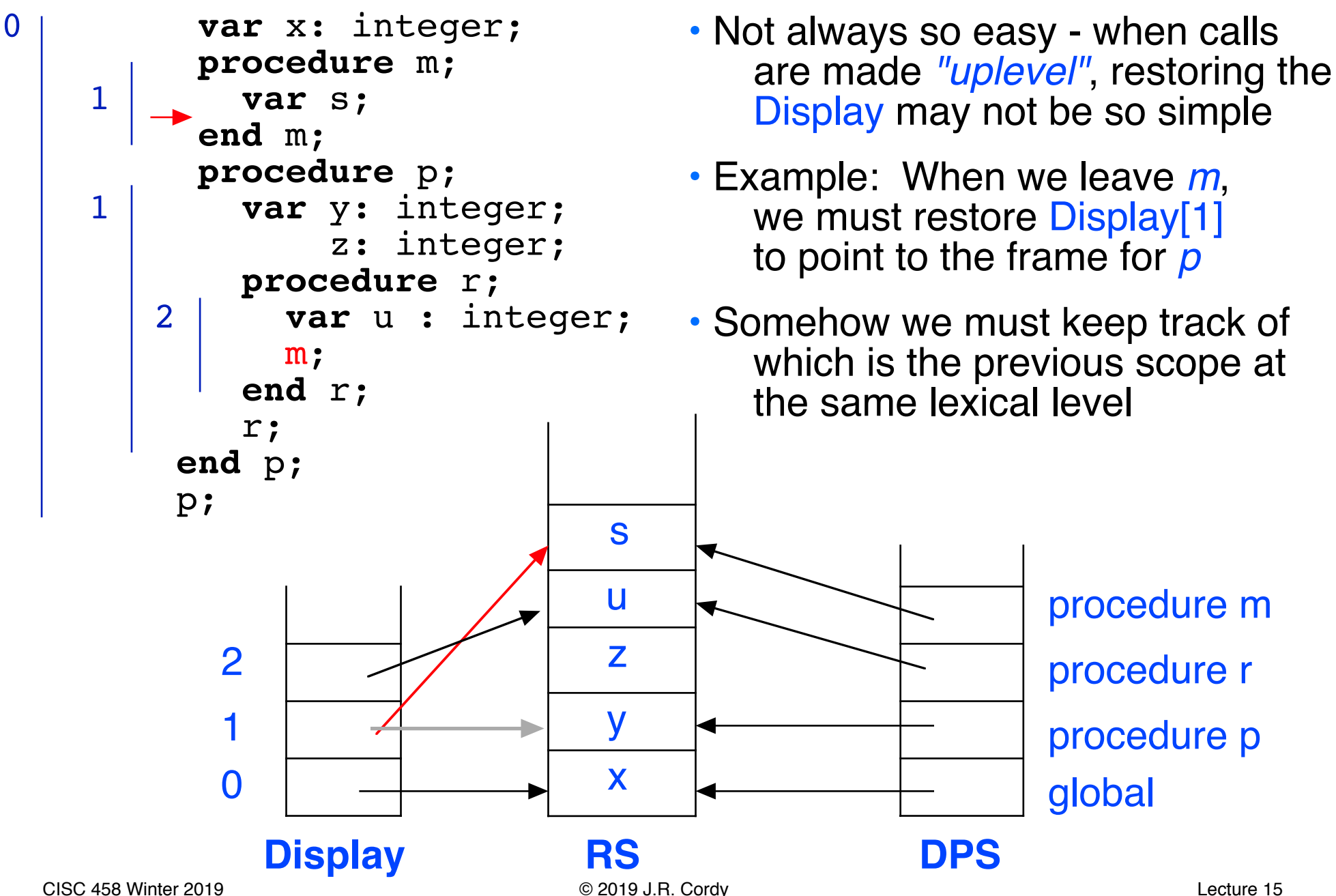

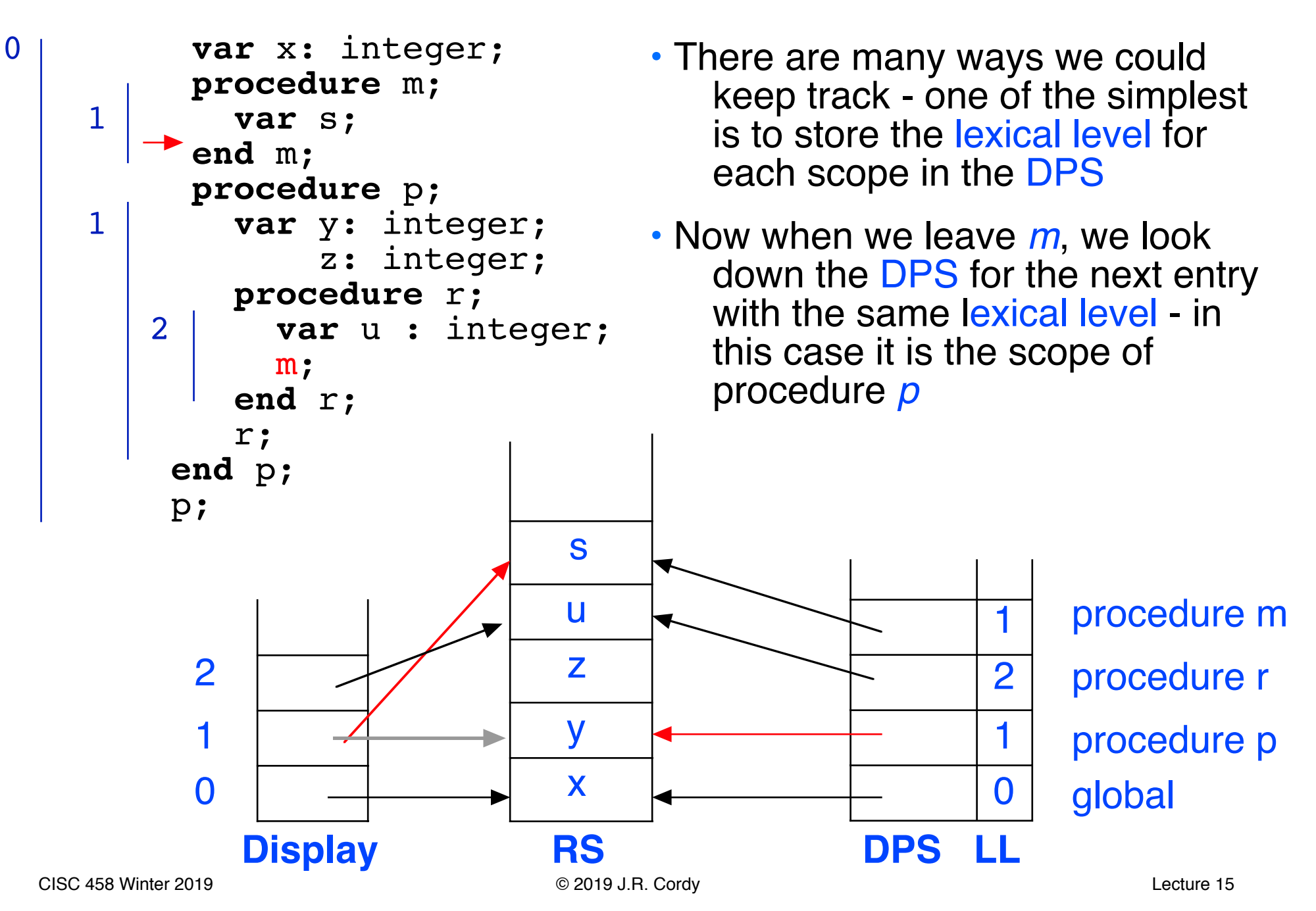

- In practical solutions, the previous Display entry at the lexical level is stored in the DPS, eliminating the search
- On entry to a scope at LL, the previous Display[LL] pointer is stored in the DPS before setting Display[LL] to the new scope base
- On exit from a scope at LL, Display [LL] is simply set to the previous Display[LL] entry stored in the DPS

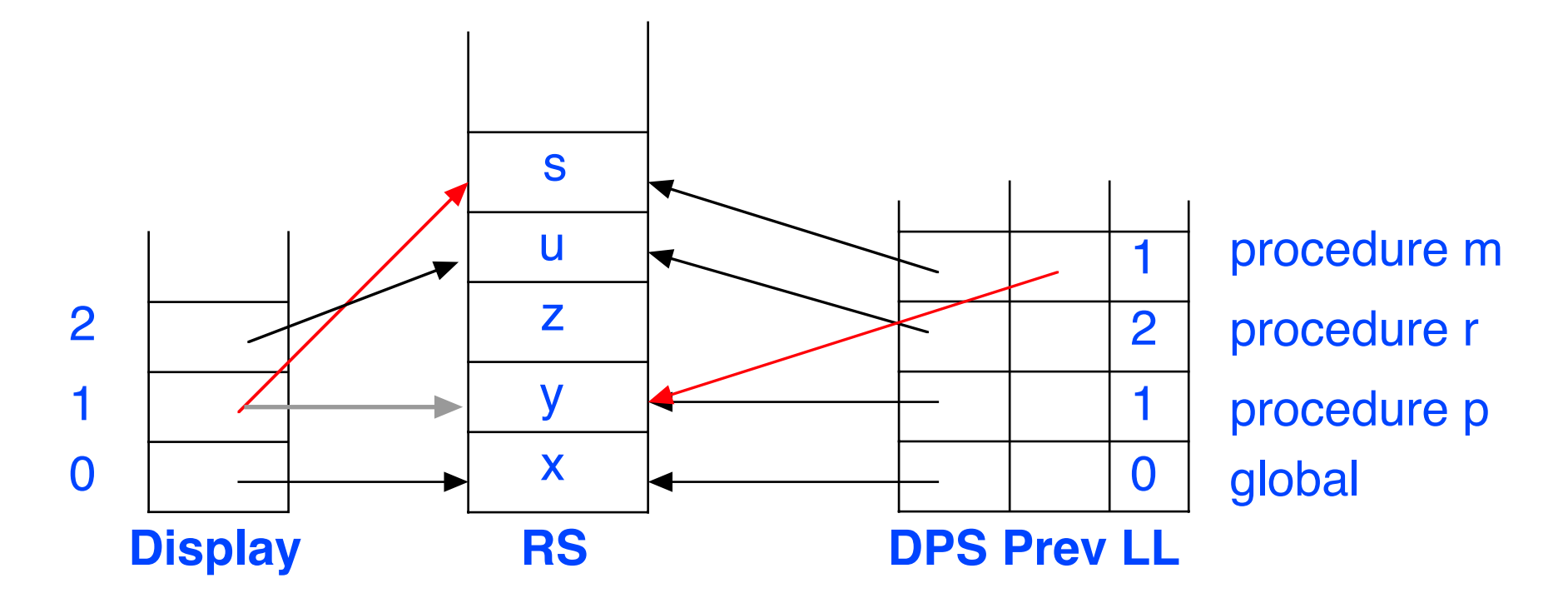

- Optimized solutions do even better, storing the previous DPS pointer and Display pointers for a new scope directly in the RS itself, eliminating the DPS entirely
- This is called *dynamic chaining* (for the DPS pointers) and static chaining (for the Display pointers)

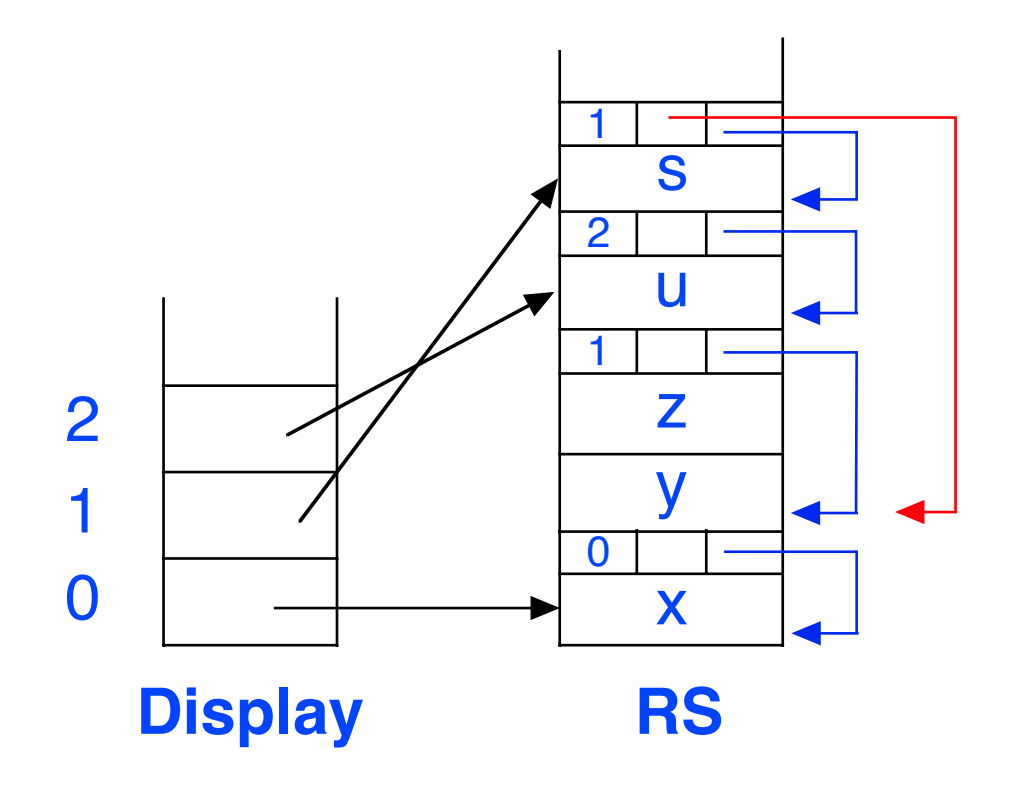

### **Parameters**

- Languages have several kinds of parameter passing:
- Pass by Value A copy of the argument value is passed
	- Changes to parameter do not affect the original argument variable
	- Expressions may be used as arguments value is computed and passed as the value of the parameter
	- Java, default parameter in Pascal
- *Pass by Reference* A reference (pointer) to the original argument variable is passed
	- Inside the procedure, the pointer is implicitly dereferenced, changes to the parameter change the original argument variable
	- Argument must be a variable, expressions are not allowed
	- **var** parameter in Pascal, Turing, PL/I

## **Parameters (cont'd)**

- Languages have several kinds of parameter passing:
- Pass by Name The actual source text of the argument expression is passed
	- Substituted and evaluated in the context of its use inside the procedure
	- Can be useful, but confusing and not used in recent languages
	- Available in Algol 60, Algol 68 not in Pascal
- Pass by Value-Result Similar to pass by value, but at the end of the procedure the final parameter value is assigned back to the original argument variable
	- Algol W, Euclid, Ada

## **Value Parameters**

- Parameters are modeled in the abstract machine as the first local variables in the procedure's scope in the RS
- We push them on to the Run Stack before calling the procedure, then set up the DPS and Display to point at them as the base of the scope (makes setting up Display and DPS slightly more complicated)
- Order Numbers (ON) of local variables start with the parameters of the procedure

```
\Omega1
                                           27
                                           27
                                           42
                                                 a (0,0)
                                                 y (1,0)
                                                 x = (1,1)13 | b (0,1)Display RS
var a,b: integer;
procedure p (y: integer);
  var x: integer;
  x := 42;end p;
a := 27;
b := 13;p(a);
```
### **Reference Parameters**

- Pass by reference means passing the address (RS stack index) of the argument variable as the value of the parameter
- Inside the procedure, we interpret the value of the parameter as a memory address (RS stack index) of the real parameter

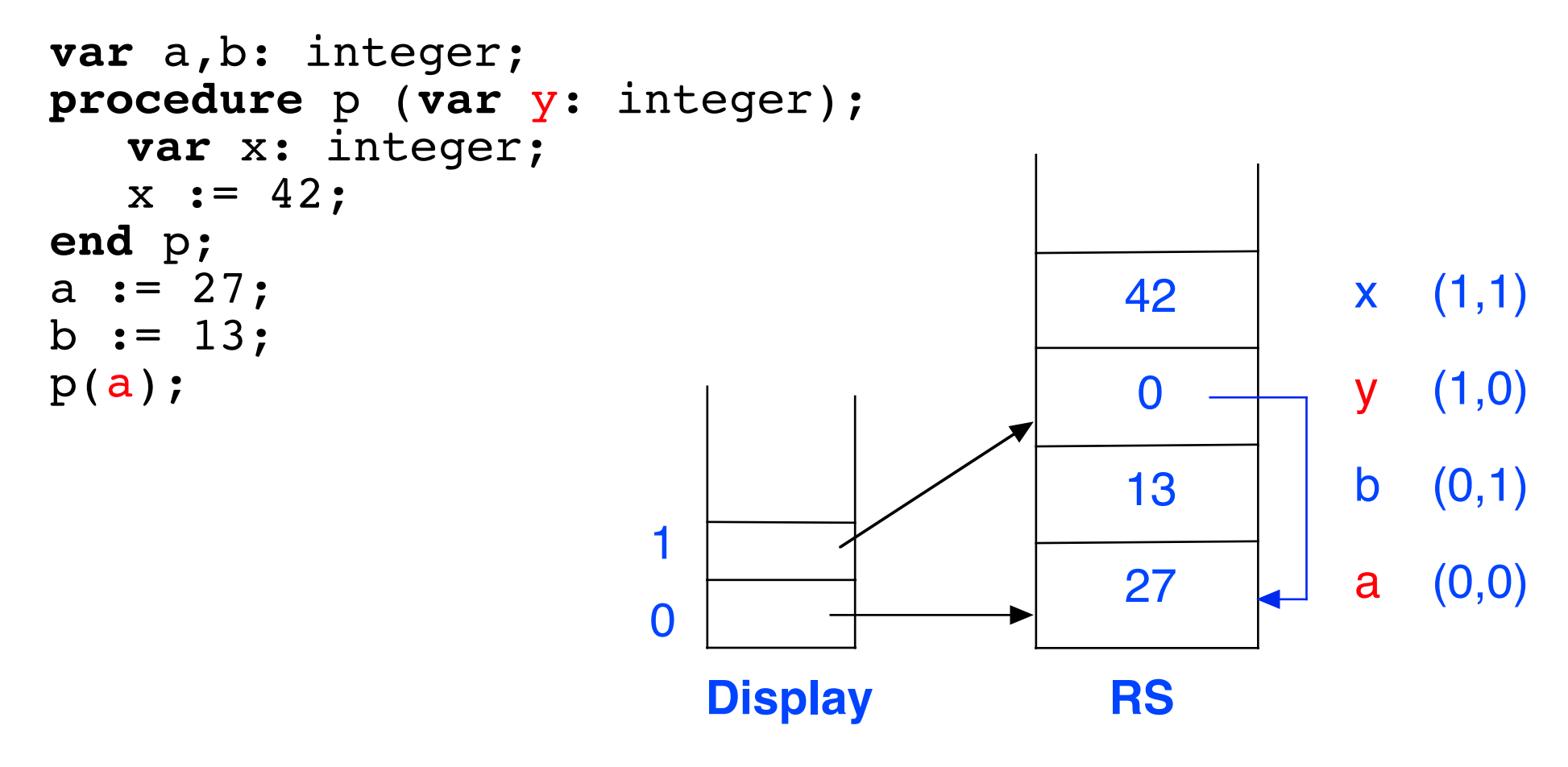

## **Parameter Passing**

- Parameter passing requires some new instructions for our abstract machine model
- Two new instructions are needed:

pushaddress (LL,ON) like *push*, but pushes the RS address of the variable onto the  $ES$  instead of its value passparameter pops the top value in the ES and pushes it onto the RS

• To pass variable z as a value parameter :

push  $(LL_z,ON_z)$  push the value of z onto the ES passparameter pop z's value from ES and push it on RS

• To pass z as a *reference* parameter :

pushaddress  $(LL_z, ON_z)$  push the RS index of z onto ES passparameter pop z's address from ES and push it on RS

# **Summary**

#### **Modelling Scopes and Visibility**

- Maintaining the Display
- Kinds of parameters and parameter passing

#### **Next**

• Model for procedures and functions